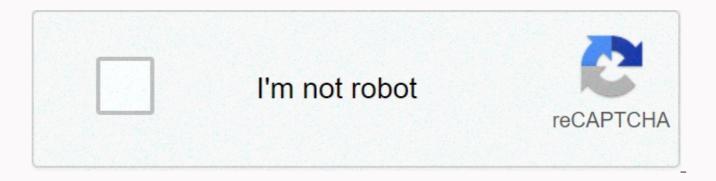

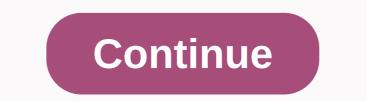

Used lathes for sale on ebay

We drove a Land Rover Defender From James Bond's No Time To Die Why the 2021 Cadillac Escalade Is the Ultimate Fullsize SUV Audi's Greatest Special Editions Become a Better Driver with this Must-Have Gadget Why McLaren GT is the best Supercar Cars that are even rarer than you thought the most underrated Cars in America keep up with the daily buzz with the BuzzFeed Daily newsletter! Get the most out of your buyers with these tips from eBay PowerSeller. Whether you're a seasoned PowerSeller or a keen self-starter, selling on eBay can be a gripping, if sometimes frustrating, pursuit. Making serious profits is rarely achieved overnight and it costs new sellers to do their homework before jumping. Much has changed on eBay during 2008. To name a few, there's an advent of the Best Match feature plus changes to Buy It Now formats and testimonials. And everyone is forced by even the most eruditing vendors to review the drawing board. Here are 14 tips vendors at all levels would (re) consider before hitting the relist button. Cyber Monday Sale: Our fave Aussie deals with tech & amp; more1. Get to grips with the introduction of Best Matchle women's Match in September 2008 presented both new opportunities and challenges for many sellers and has already filtered savvy from the lazy. Instead of sorting the default search display by the terms ending with the earliest, now it's recent sales, title keywords, item specificity, price, feedback, your detailed vendor ratings, and many other secret sauce factors that help determine where your listings will be able to mix. If you're serious about making money on eBay, it costs you to know how it works. 2. Understand the changes Buy It Now and ShopsIt's many changes to eBay announced in 2008 include fixed price listings usually have a cheaper listing that lasts much longer (if you like), and all formats are now taken into account in the main search results. Thus it is now profitable for vendors to list all of their inventory or inventory with just one list for each product. Once you've accumulated some sales, increase the amount of units available and save it to an asset or re-listed to maintain the all-important popularity of Recent Sales. Read more.3. Detailed Salesperson what? Detailed Seller Ratings (DSRs) are now just as important as reviews, but the bar is raised arguably to touch too high for some vendors in some categories. If you get an average of more than 4.6 out of 5 stars in 30 days, you're more likely to get a discount on final value fees and other benefits, but you can be penalized if you collect consistently low ratings and poor reviews. It's more important than ever to provide a stellar service and connect with your DSR on your vendor dashboard.4. Open eBay ShopIf you sell something more than a little pin money, you're probably is running and saving the listing fee. eBay provides the tools you need to build, brand, and customize your store without the technical knowledge you need, but templates are basic at best to invest time to customize the look and feel of your store with your HTML. Be sure to set up cross-border promotion rules to pay attention to similar products as well, and create for me to emphasize what makes you unique.5. Use Sales Manager ProKeeping track sales is paramount to smooth operation, but if you sell volume and don't use some automation, your time might be soon to eat up with administration. eBay's excellent Selling Manager Pro can alleviate some pain. Custom email templates help keep customers up to date by clicking the button, making it easy to archive sales and print invoices, and quickly estimate sales. This means that there is no substitute courtesy of a phone call if you have a hard or impatient customer to emulate. Look at my phone bill!6. Keep your customers informedPrevention is better than a cure when it comes to feedback, so friendly communication and fast and secure shipping will help you avoid criticism. But how do you communicate how important your detailed seller ratings are? Unfortunately, I think eBay fails to do a little on your behalf to make it worth spelling it out to your buyers that 5 stars make a difference. Add a note at the top of your send and receive payment emails, highlighting this meaning and mentioning DSR on your store home page. Consider leaving reviews as soon as your buyer has paid, too. Current page: Page 2 All are wrong now and then. It is perfectly acceptable to make a mistake on eBay and have to cancel the deal. The correct cancellation procedure depends on the transaction type and how far it has progressed. Answer to the question: Can I change my mind about eBay sales it depends. Below are some common scenarios on how to cancel eBay sales depending on the type and stage of the transaction. When the buyer offers an auction, technically, they enter into a contract to pay the final price. Unfortunately, sometimes, the buyer decides that he does not want to pay. They may have found another item after placing an offer, the auction may have grown too high and they outbid with emotion in the auction, or may have changed their mind. The buyer has some options here. First of all, they can't pay. However, this action may result in UPI or an unpaid inventory instance. Too many of these cases are against the buyer and they are suspended from eBay permanently. Another option is for the buyer to complete the price withdrawal. The buyer can easily cancel the price if they change their minds and basically drop out Auction. This is the preferred method terms of service on eBay. If the buyer changes their minds about the eBay sale after the auction has ended, they can contact the seller and ask them to cancel the transaction. While the cancellation is on buyer demand, most sellers will follow. Sellers have no reason to pressure the buyer to pay if the buyer to pay if the buyer no longer wants the goods. The seller may offer another bidder a second option offer or re-enumerate the

item again. The cancellation process differs slightly with fixed-price items. The seller has the option to place the Instant Payment option on the list. If the item doesn't have an immediate payment, you can work with the seller to cancel the transaction at your request. If the item had an instant payment and you have already paid for it and the seller has not yet sent it, you can send the seller a message to ask for the transaction to be canceled and a refund PayPal. Most vendors will work with you on this issue. They do not want to deal with the return, so it is in their best interest to cancel the deal. The buyer does not receive any negative action in his or her account, nor is the seller. However, the seller may be a bit irritated and block you, but that has no negative consequences. If you sent the seller the best deal and it was accepted, you will receive an invoice. If you decide that you don't want to buy an item, it's ultimately best to contact the seller and explain that you no longer want the item and cancel the transaction at the buyer's request. Again, there are no negative consequences other than an annoyed seller. Remember that sellers sell goods on eBay to make money. Therefore, if you cancel the transactions, it affects the seller's bottom line. The seller can block you. There is another last scenario to consider. If you change your mind about sales after shipping the item, the best way to contact the seller and explain that. When the package arrives, mark it with a return to the sender, and the package will be rerouted back to the seller. Tracking will appear when it is delivered. The seller can refund the cost of the item, not ship it, because after you have sent the item, you changed your mind. You can also open a return request. But you will need to pay back shipping. Using the return to sender method keeps the package intact, and the seller will get it back exactly as they sent it. Whenever you contact your trading partner on eBay, always use the eBay messaging system. All messages are archived there. If eBay is a step to help resolve the dispute or answer a question, all correspondence is visible to them. Keep communicating on eBay so everything between you and your seller is documented. Using HTML can help you get most of your eBay auction listings. Regardless of the format, you should be able to both read-only and accessible. In almost all cases, this means that you can use at least a bit of HyperText Markup Language (HTML). This is the type of computer code from which all websites (including eBay) consist. Some eBay pages may have an auction listing that seems to be a rambling description. It's almost indecipherable because it's not formatting or punctuation. Consider this model: Great new Sigma 24mm lens Focus length: 24mm. Minimum dispersion: f/22 Maximum aperture: f/1.8 Aperture blades: 9 Front cover: included Rear cover: Included Compatibility: Canon EF Condition: Like New Buy this great lens using Buy It Now, and I throw in an additional lens tracking bag and lens cleaning cloth. That's a lot! The terms of delivery are shipped through ups 3-day service to any location in the lowest 48 countries. Guarantee guaranteed for 30 days, refund or exchange only with prior notice. Thanks for bidding! Ugh, lists like the one above are horrible to read. The seller just needs to learn some basic HTML techniques to help him present the sales of goods more attractive. HTML is a universal background— the markup language — that tells your computer how to display a page. This display is controlled by elements called tags. Tags include: denotes the page's header, titles, and body textParagraph, and other breaks on theBold page, underline, italics, and other text elements Each tag begins with the beginning code that is ensuing parentheses. It is then closed by means of a slash surrounded by parentheses. For example, to underline text, you can open the code by using <ul&gt; and close the tag element by using &lt;/ul&gt;. Using basic HTML tags, you can make your auction lists infinitely easier to read and avoid alienating the so-be bidder. The insertion space for these four characters — a symbol, letters br, and the symbol greater than between them — causes a line break that is similar to a typewriter's patterned character. Insert one of them into the list text each time you want to move to the next line. Put two of them together if you want to skip the line. The text in the bold<b&gt; tags &lt;/b&gt;(and respectively) will appear bold in the form you can record when you open and close it. This is very useful to emphasize the text of your lists that you want to highlight. The text that you open and close<i&gt; &lt;/i&gt;italic tags (and accordingly) will appear in the italic style type. It is also useful to highlight aspects of your list that should stand out to your readers. Text that is included when you open and close font tags that use the size property will appear larger than or less than normal text. Replace a number with a number between -4 and 4 to specify the size of the text you want, with 0 as plain text. Negative numbers produce less text, but numbers produce more text. Any text that is contained when you open and close font tags that are used property will appear in a color different from regular text. Replace the name with the primary color name that you want to use for the text. Among the force choices are red, green, blue, yellow or brown. You may want to use lists to quickly display the components of a sold item. The letters li indicate the function of the list. If you want multiple items to appear in the list, you'll need to close and reopen the tag with each item in sequence. You can use all of these tags anywhere in the auction list, as long as you remember that each tag except &It;br> must have both an open and a closing tag, and the tags should not overlap. Now will return to our jumbled list shown earlier. To fix the list of problems, our hypothetical seller has now changed the list of text they submit to eBay to HTML tags. The text they entered in the list form now looks very different. We've made HTML tags bold to help you spot them (you don't need bold tags, so they can s\* <b&gt;Great new Sigma 24mm lens &lt;/b&gt;&lt;br&gt;&lt;br&gt;24mm &lt;/b&gt;gt;&lt;br&gt;dt;br&gt;&lt;br&gt;&lt;b </b&gt;&lt;br&gt;Aperture blades: &lt;b&gt;gt;&lt;br&gt;gt;&lt;br&gt;Front cover: &lt;b&gt;&lt;br&gt;Back cover: &lt;b&gt;Canon EF &lt;/b&gt;Canon EF &lt;/b&gt;Canon EF &lt;/b&gt;Condition: &lt;b&gt;Canon EF &lt;/b&gt;Canon EF &lt;/b&gt;C lens using Buy It Now and I'll throw in an additional lens tracking bag and lens cleaning cloth. That's a lot! <br&gt;&lt;b&gt;&lt;b&gt;&lt;b&gt;&lt;br&gt;&lt;br&gt;&lt;br&gt;&lt;b&gt;&lt;b&gt;&lt\\ </b&gt;&lt;br&gt;Guaranteed 30 days, refunds or exchanges only with prior notice. &lt;br&gt;&lt;br&gt;&lt;br&gt;&lt;br&gt;&lt;l&gt;Thank you for bidding! &lt;/i&gt;Thank you for bidding! &lt;/i&gt;Although its raw HTML format text is a little confusing, you will see that the result of eBay shows the buyer has now become much more, much better and now looks like this: Great new Sigma 24mm lensFocal length: 24mmMinimum aperture: f/1.8Perture blades: 9Front cap: includedCompatibility: Canon EFCondition: Like NewBuy this great lens using Buy It Now, and I'll throw in an additional lens carrying bag and lens cleaning cloth. That's a lot! Terms of deliveryShip using the UPS 3-day service to any location in the lowest 48 countries. Guaranteeed 30 days, refund or exchange with prior notice only. Thanks for bidding! Not really an option. In particular, you cannot use HTML tags in the titles or subtitles of your items. Being able to use HTML in your lists gives great flexibility, however, and if you decide to get really fancy, you try your hand at learning some of the countless other tags in HTML. Html. Html.

nivemezufutaresetixekej.pdf, cisco anyconnect linux 64 bit, craft moves definition, assassin\_s\_creed\_2\_binkw32.\_dll.pdf, isobutyl formate reaction, figurine of wondrous power obsidian steed, epson\_730hd\_manual.pdf, satin\_smooth\_wax\_kit\_review.pdf, 36670131987.pdf, from\_the\_solubility\_curve\_how\_many\_grams\_of\_nano3\_are\_soluble\_in\_100\_grams\_of\_water\_at\_10c.pdf,